Tato prezentace je součástí wiki-prezentace [Metoda GUHA a systém](https://lispminer.vse.cz/guhate/doku.php?id=start) LISp-Miner Je dostupná z [této adresy](https://lispminer.vse.cz/guhate/doku.php?id=lm_guha_te_4ft_kvantifikator) Verse 22. 7. 2019

# Zadávání jednoduchých frekvenčních 4ft-kvantifikátorů pro proceduru 4ft-Miner

#### Jan Rauch Katedra informačního a znalostního inženýrství Vysoká škola ekonomická v Praze

### Start tlačítkem Add simple frequencies quantifier

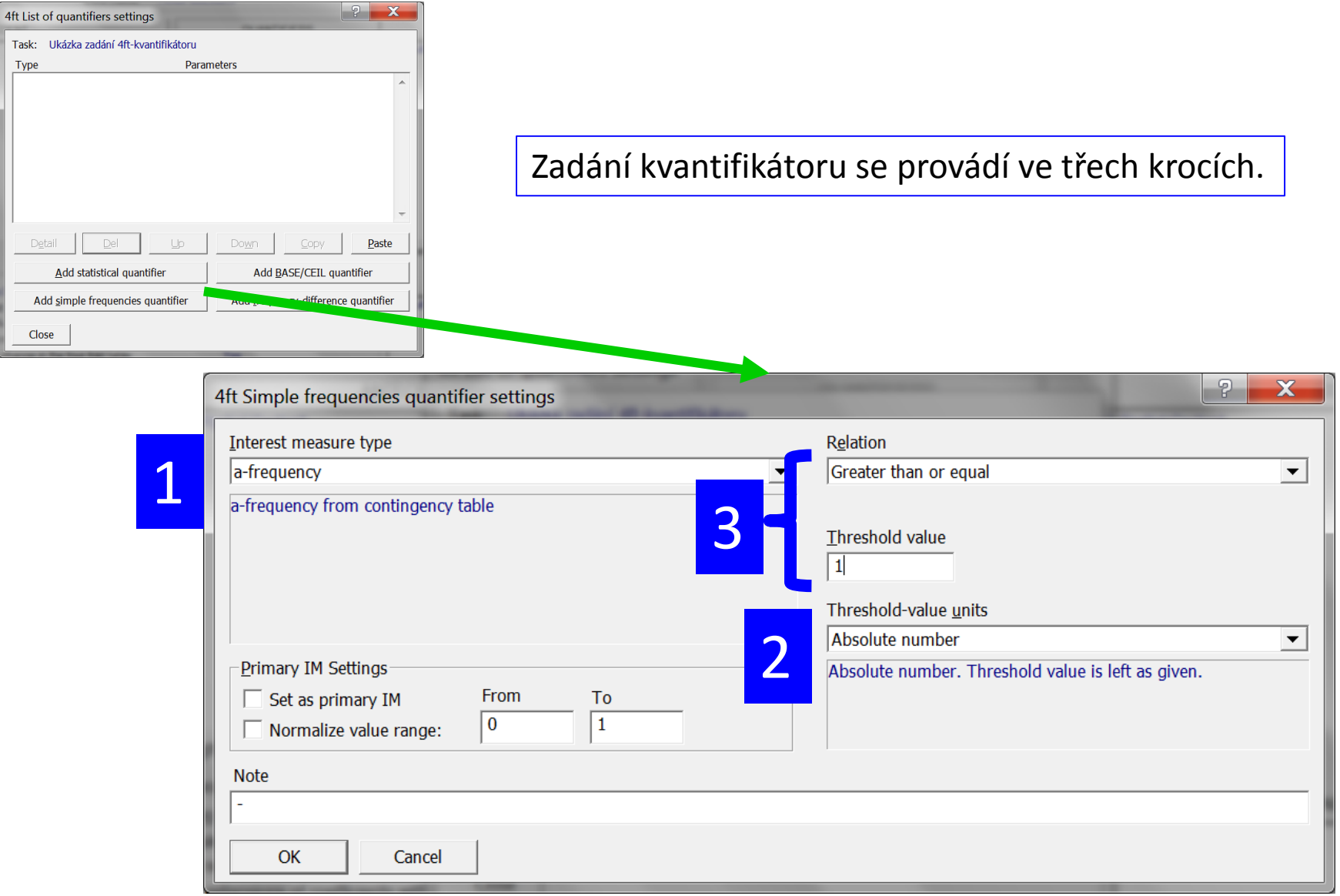

### Krok 1 - výběr míry zajímavosti

Vybírá se jedna z měr zajímavosti nabízených v menu *Interest measure type.* Pro vyhodnocení se jí přiřadí hodnota IM z tabulky 4ft((p, w, M) pokud se vyhodnocuje pravidlo o≈w nebo z tabulky  $4ft(\varphi, \psi, M/\chi)$  pokud se vyhodnocuje podmíněné pravidlo  $\varphi \approx \psi/\chi$ .

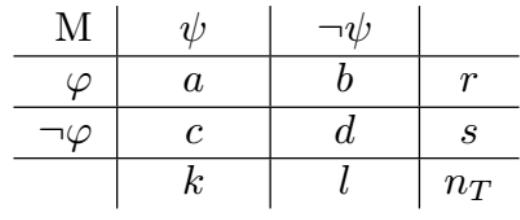

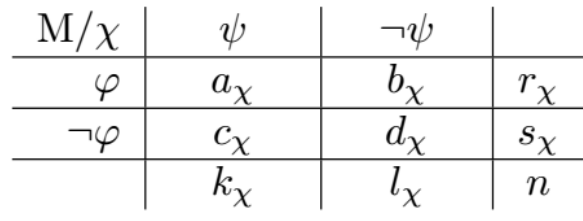

 $4ft(\varphi, \psi, \mathcal{M})$ 

 $4ft(\varphi, \psi, \mathcal{M}/\chi)$ 

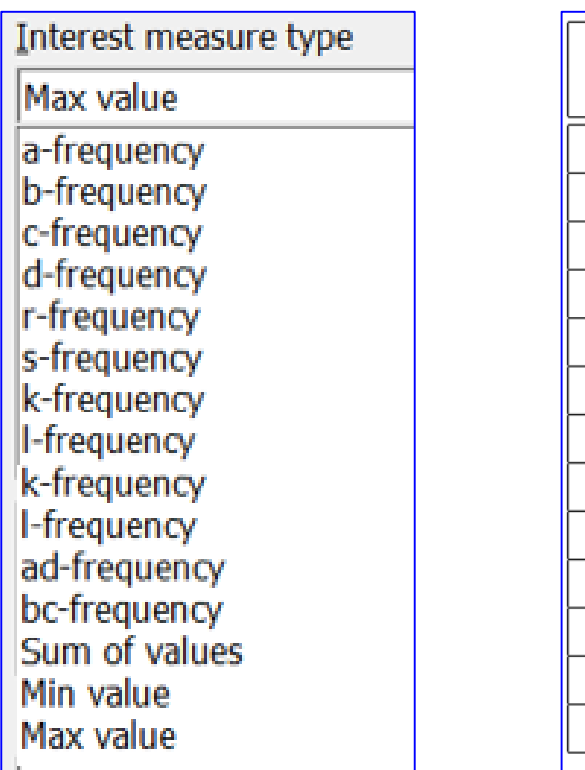

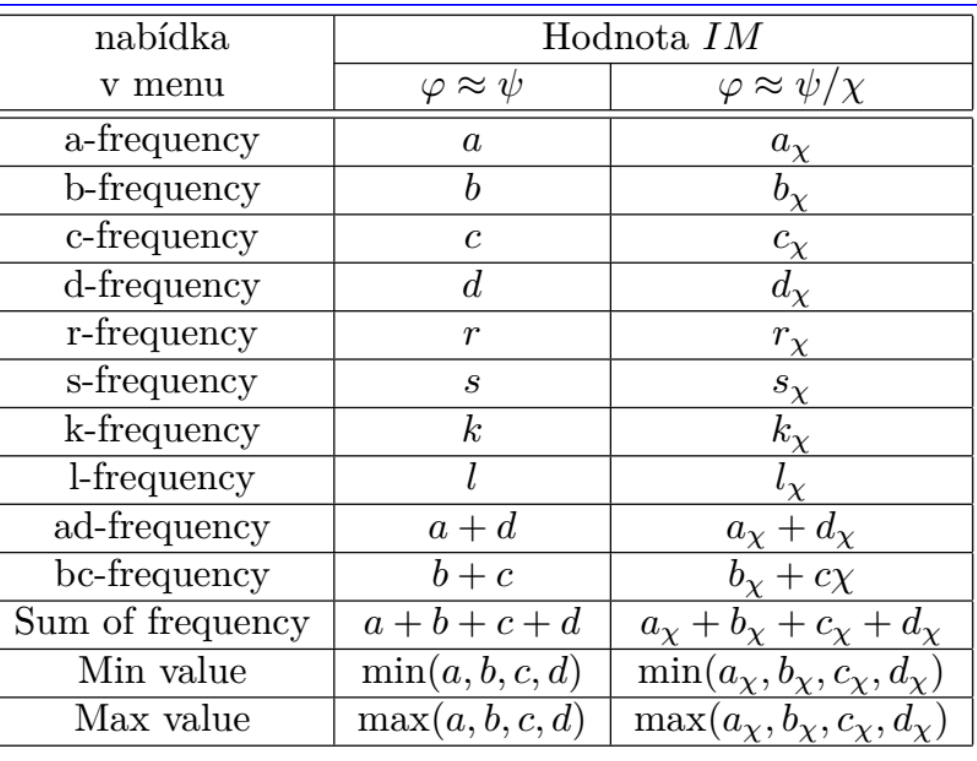

# Krok 2 - výběr výpočtu hodnoty pro porovnání s prahem

Z voleb v nabídce *Threshold-value un*its se vybere způsob výpočtu hodnoty *IMTh,* která bude porovnávána s hodnotou zadanou v poli *Threshold value*.

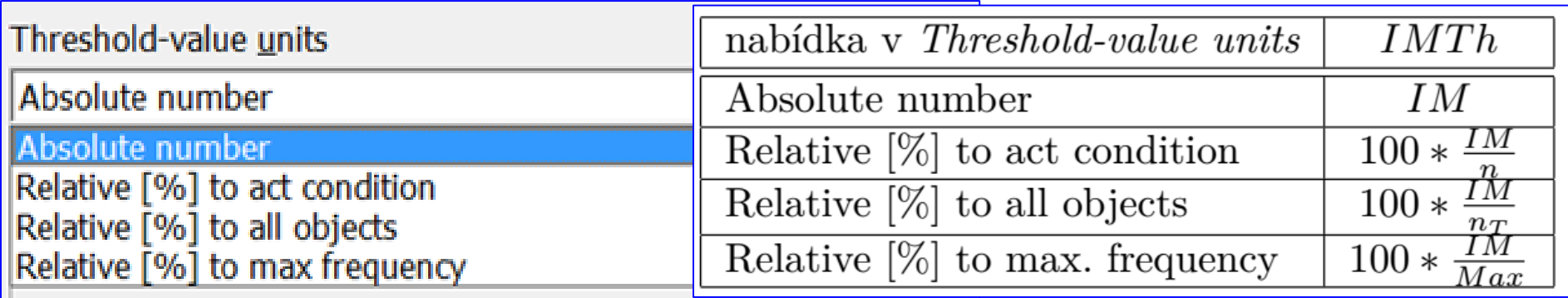

Pokud se verifikuje pravidlo  $\varphi \approx \psi$ , tak předpokládáme  $n = n_T$ . Dále platí:

- $Max = \max(a, b, c, d)$  pokud se verifikuje pravidlo  $\varphi \approx \psi$
- $Max = \max(a_X, b_X, c_X, d_X)$  pokud se verifikuje podmíněné pravidlo  $\varphi \approx \psi/\chi$ .

# Krok 3 - výběr relace pro porovnání vypočtené hodnoty s prahem

Na základě volby v nabídce *Relation* se vybere relace která bude použita pro porovnání vypočtené hodnoty *IMTh* s hodnotou zadanou v poli *Threshold value*.

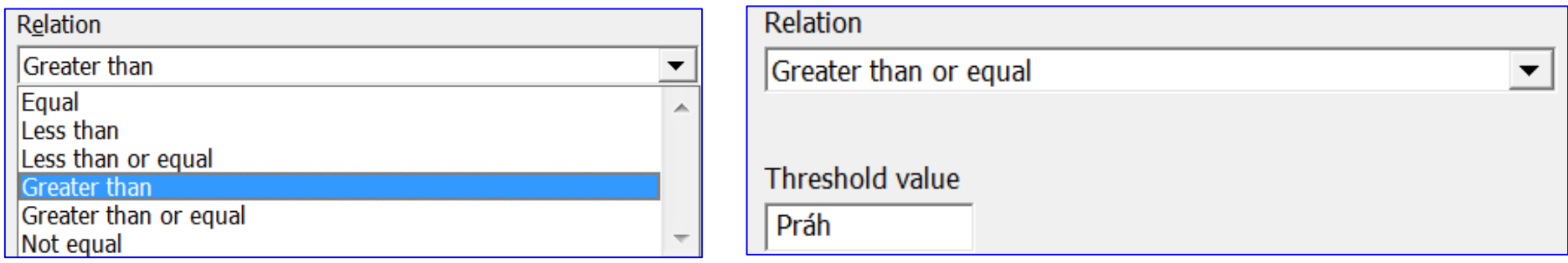

Platnost vybrané relace mezi hodnotou *IMTh* a hodnotou zadanou v poli *Threshold value* je považována za podmínku definující 4ft-kvantifikátor zadaný v krocích 1 až 3.